# **LE FORESTIER A L'HEURE DE L'ÉLECTRONIQUE**

**FAR** 

#### **P. ARBONNIER**

Ingénieur des Eaux et Forêts Chef de la 9<sup>e</sup> Section de la Station de Recherches Forestières de Nancy

Il n'est pas nécessaire d'être un lecteur assidu des journaux financiers pour savoir que l'industrie de l'électronique est à l'heure actuelle l'une de celles qui présentent les plus belles perspectives d'avenir; il suffit en effet de jeter un coup d'œil sur la page des petites annonces d'un grand journal pour constater que les offres d'emploi dans ce secteur de l'industrie sont à la fois les plus aguichantes et les plus nombreuses.

Les grandes sociétés industrielles, les banques et la plupart des entreprises nationalisées ont aujourd'hui recours aux ordinateurs électroniques, considérés comme instrument indispensable de la prévision, de la gestion et de la production. Il n'est pas jusqu'à l'Administration elle-même qui ne se soit préoccupée d'utiliser cet outil efficace : M. BAUMGARTNER, avant de quitter la rue de Rivoli, n'a-t-il pas lui-même procédé à l'inauguration d'un puissant ordinateur dans les services du Ministère des Finances?

Sur le plan forestier, l'emploi des ordinateurs est de plus en plus courant à l'étranger; certaines Stations de Recherches, aussi bien que les Services d'Inventaires Forestiers Nationaux confient aux ordinateurs électroniques les données multiples qui font l'objet de calculs souvent complexes et toujours touffus.

La démonstration de la puissance de ces calculateurs a amené certains services forestiers à les utiliser pour la centralisation des calculs que nécessite la préparation des aménagements (service forestier autrichien par exemple).

En France, le Service de l'Inventaire Forestier National utilise depuis plusieurs mois des machines à cartes perforées pour le clas-

Pupitre de commande d'un ordinateur IBM 650 (Cliché IBM.) —»

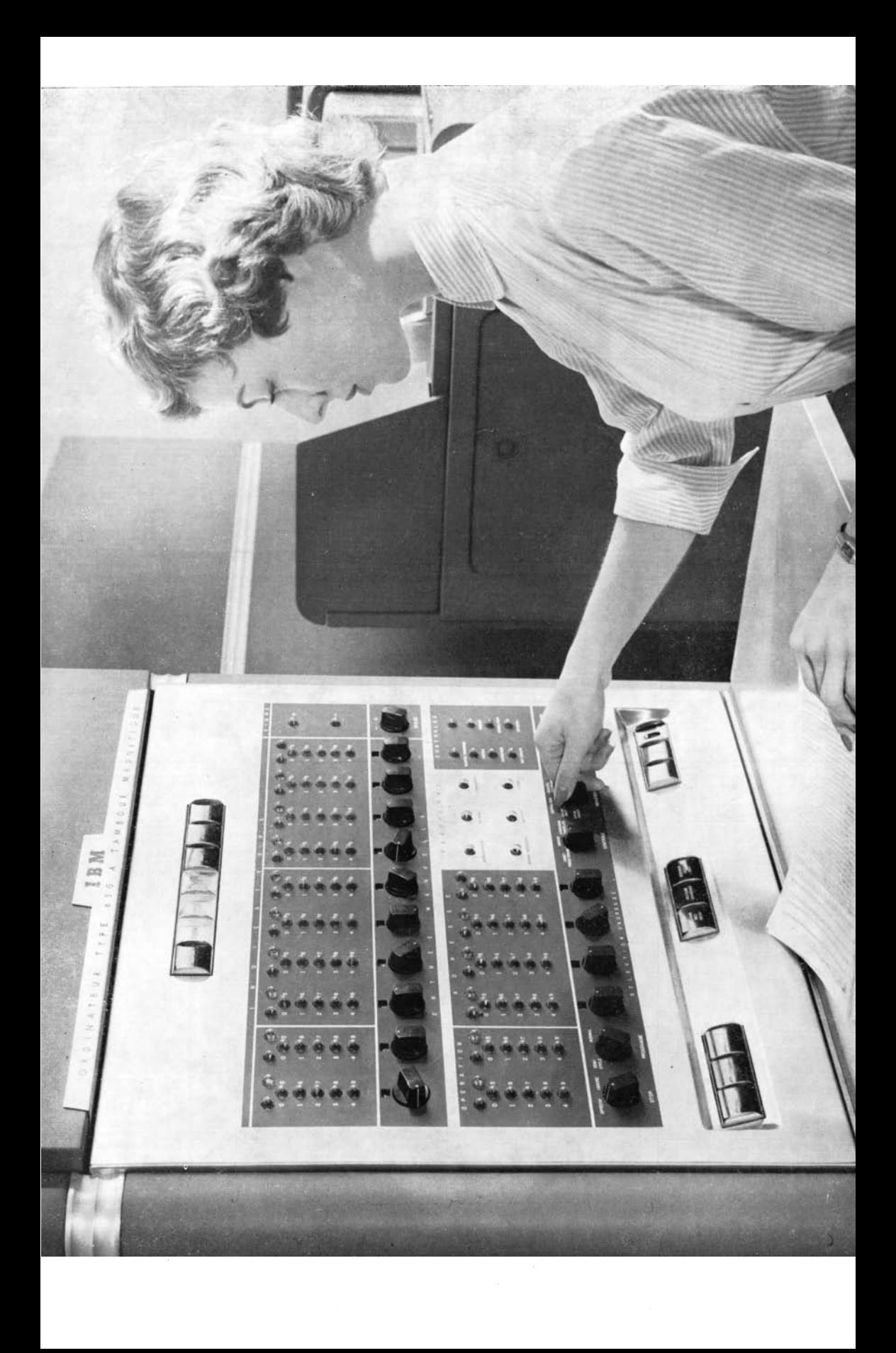

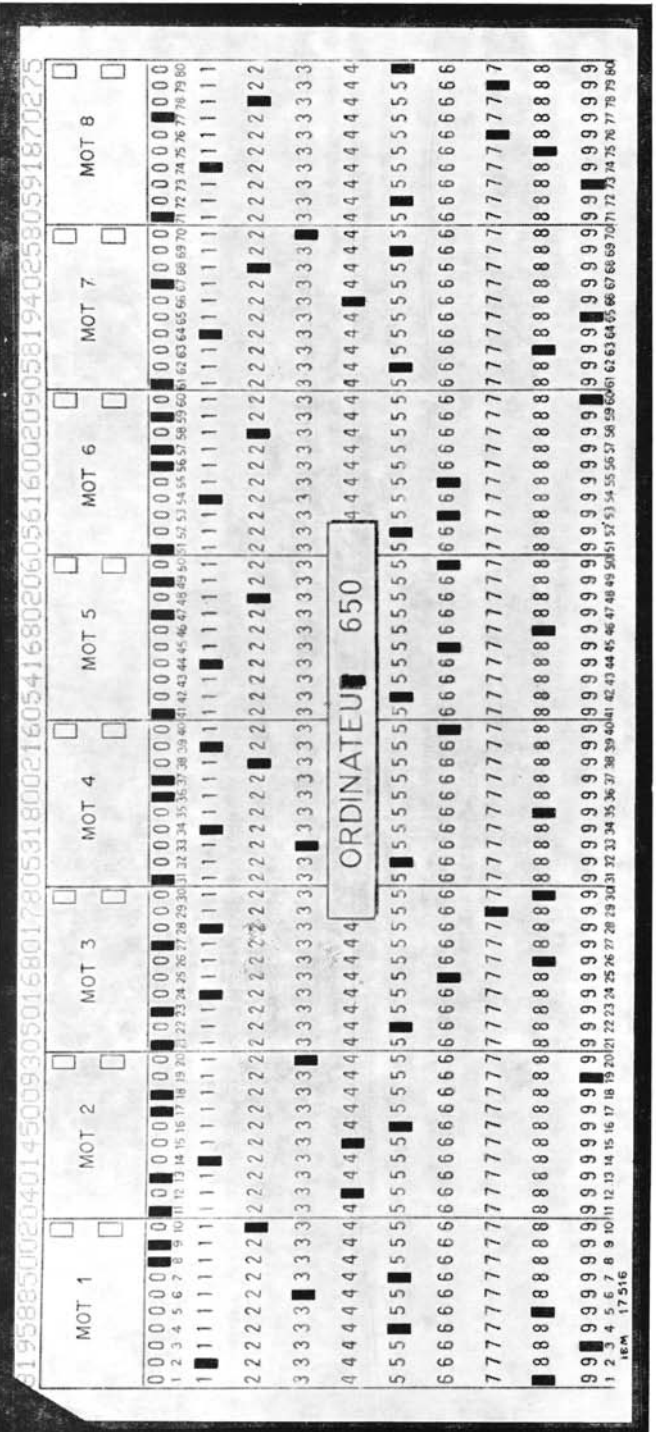

Ĵ

(Cliché Lorr.)

Carte perforée.

sement de ses fiches de terrain et un ordinateur I.B.M. 650 pour les calculs qui lui sont nécessaires. Cet ordinateur est à Nancy et appartient à l'Université.

La Station de Recherches de Nancy s'intéresse, elle aussi, au calcul électronique (\*). Elle compte, en effet, depuis peu, une 9<sup>e</sup> Section Centrale, « dont la compétence s'étend à l'application des sciences mathématiques et physico-chimiques à la sylviculture ». Les attributions de la 9<sup>e</sup> Section comprennent donc, entre autres tâches, l'élaboration des plans d'expériences concernant les recherches de l'ensemble des Sections Centrales, l'analyse et l'interprétation des résultats observés. Un telle centralisation a longtemps été souhaitée par la plupart des chercheurs, mais elle implique une masse importante de calculs qui doivent être assurés de telle manière que le passage des dossiers par la 9<sup>e</sup> Section ne constitue pas un goulot d'étranglement. Comme l'afflux des données a un caractère saisonnier très marqué — la plupart des mesures étant effectuées à l'automne — le fonctionnement du bureau de calcul statistique doit être très souple. L'existence de périodes de pointe succédant à des périodes de calme permet difficilement le plein emploi de calculateurs spécialisés, à moins d'étaler les calculs en retardant un grand nombre d'entre eux.

Dans plusieurs Stations de Recherches Forestières étrangères où une telle organisation existe, la plupart des calculs sont aujourd'hui réalisés sur des ordinateurs électroniques. Il était donc tout à fait naturel qu'étant chargé d'assurer avec des moyens actuellement réduits le fonctionnement de la 9<sup>e</sup> Section, nous nous tournions vers le calcul électronique.

La Faculté des Sciences de Nancy possède, avons-nous dit, un ordinateur I.B.M. 650, qui constitue l'outil de recherche et d'enseignement du Centre de Calcul Automatique Universitaire dirigé par M. le Professeur LEGRAS. Grâce à l'amabilité et à la compréhension de ce dernier, nous avons pu suivre les cours de programmation de la Faculté et participer aux séances de travaux pratiques qui sont une partie essentielle de cet enseignement. Nous remercions vivement M. LEGRAS et son assistante de l'aide efficace qu'ils nous ont apportée dans ce domaine.

Pour le profane, impressionné par l'appétit dévorant de ces machines mvstérieuses susceptibles d'avaler de 100 à 200 cartes par minute, elles représentent une espèce de monstre sacré qui, tels

(\*) M. le Conservateur POURTET, Directeur de l'Ecole des Barres, s'est montré un précurseur dans ce domaine. Il a mis au point, avec le concours d'Ï.B.'M.-FRANCE, un système de cartes perforées intéressant 11 populetums dépendant de la Station de Recherches (9 602 peupliers de 2 à *\2* ans). Le dépouillement mécanographique de ces fiches a permis d'en extraire de nombreux renseignements (Cf. Commission Nationale du Peuplier. CR. de la réunion du 2 mars 1961).

certains personnages mythologiques, imposent un respect mélangé de crainte. Cette réaction est assez courante, mais elle ne doit pas, nous semble-t-il, résister au raisonnement au moment où il apparaît souhaitable et probablement possible de préconiser l'utilisation du calcul électronique dans Γ Administration Forestière.

Nous avons cru utile d'essayer de balayer ce préjugé d'un instrument de travail compliqué dont le langage hermétique n'est accessible qu'à de rares privilégiés doués d'une intelligence supérieure.

## **L'ordinateur électronique**

Nous citerons pour mémoire un certain nombre d'organes annexes qui sont néanmoins indispensables au fonctionnement de l'ensemble: bloc d'alimentation, de codage ou de transcodage, équipement de ventilation (il ne faut pas oublier que le calculateur et ses annexes absorbent une grande quantité d'énergie électrique dont la quasi-totalité se transforme en chaleur par effet Joule). L'ordinateur peut alors schématiquement être décomposé en un certain nombre d'organes:

— I<sup>o</sup>  *un organe de lecture* qui permet d'introduire dans les organes de calcul ou de stockage les instructions de travail et les données qui doivent être traitées ;

— 2° *un organe de perforation* permettant de la même manière de sortir des programmes assemblés ou les résultats des calculs; sur certains types de matériel les organes de lecture et de perforation se trouvent réunis sur une même machine (par exemple : unité 533 I.B.M.V.

Les organes de lecture et de perforation comportent un tableau de connexions amovible permettant des modalités de lecture ou de perforation variées et conférant à la machine une grande souplesse d'utilisation. La lecture peut se faire à partir de cartes perforées, de rubans perforés ou de rubans magnétiques. La perforation se fait de la même manière sur cartes ou rubans perforés. Les perforations sont traduites en clair par une tabulatrice imprimante.

Il y aurait beaucoup à dire sur le choix de ces movens d'entrée ou de sortie des données oui ont leurs partisans ou leurs adversaires convaincus. Le ruban constitue un ensemble peu encombrant et indivisible. Ce peut être un avantage pour la manipulation et le stockage des données numériques. C'est certainement un inconvénient pour la programmation car pour corriger une erreur, lors de la mise au point, il est avantageux de n'avoir qu'une carte à remplacer sans reproduire la quasi-totalité d'un ruban. Les cartes permettent encore toutes sortes de tris et de classements sélectifs.

— 3° *un [organe.de](http://organe.de) stockage* qui est constitué par un ensemble de mémoires qui peuvent être, au gré de la programmation, consacrés à la mise en réserve d'instructions ou de données.

. Il existe de nombreux types de mémoires : mémoires à tambour, mémoires à circuits fermés, etc.. La capacité de l'organe de stockage, c'est-à-dire le nombre de chiffres que la machine peut conserver « en tête » est une des caractéristiques essentielles des ordinateurs. Sur nombre d'entre eux, la capacité standard des mémoires peut être augmentée par adjonction .d'unités supplémentaires.

— 4° *un organe de calcul* permettant à la foi des opérations arithmétiques (addition, soustraction, multiplication, division) et des opérations logiques (tests de signe, par exemple). Les transferts de l'organe de calcul aux mémoires sont assurés par des connexions contrôlées par le programme.

Les différentes opérations, qu'il s'agisse de celles de l'organe de calcul ou des organes de lecture et de perforation, sont commandées par un « registre programme », lequel analyse et provoque l'exécution par la machine des différents ordres qui figurent dans le programme. C'est le cerveau d'un complexe que l'on peut comparer au système nerveux des êtres vivants.

Les éléments de calcul sont stockés dans des mémoires. Sur un ordinateur tel que le 650 I.B.M., les mémoires sont rassemblées sur un tambour magnétique où elles occupent des bandes circulaires, elles-mêmes séparées en secteurs indépendants (fig. 1). Sur le tambour du 650, il y a ainsi 40 bandes constituées chacune de 50 mémoires, soit en tout 2 000 mémoires de 10 chiffres chacune et un signe, numérotées de 0000 à 1999. Ce numéro constitue « l'adresse » de la mémoire.

Pour pénétrer dans l'organe de calcul, les données du tambour doivent passer par une mémoire particulière appelée *distributeur,* 

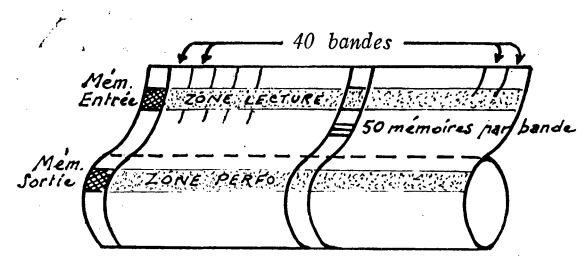

FIG. 1.

Tambour magnétique. Schéma de la répartition des mémoires. (IBM 650)

d'où elles peuvent être dirigées soit vers une autre mémoire du tambour soit vers un *accumulateur* par l'intermédiaire d'un *additionneur.* De la même manière, le contenu de l'accumulateur peut retourner, au distributeur et delà aux mémoires du tambour (fig. 2). L'accumulateur est constitué par deux mémoires particulières (20  $chiffres + signe$ ).

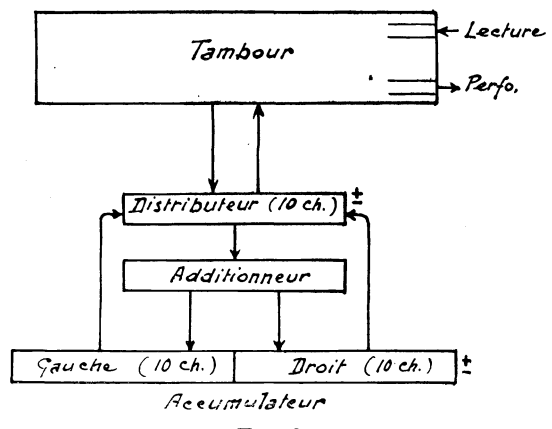

#### FIG. 2.

Schéma des organes de travail d'un ordinateur (IBM 650).

L'exécution d'un calcul élémentaire est donc très simple: il suffit d'appeler les données qui se trouvent en mémoire, de commander en code à la machine l'opération à réaliser sur ces données et de les diriger vers le lieu de destination désiré (zone de perforation par exemple).

#### **La programmation**

1. — *Langage machine.* 

L'ensemble des instructions à donner à la machine pour exécuter le calcul désiré constitue ce que l'on appelle un « programme ». Ce programme est introduit dans l'ordinateur *àvant* les données du calcul et prend place dans un certain nombre de mémoires connues du programmeur.

Comme les mémoires ne peuvent enregistrer que des chiffres (\*), les différents ordres sont obligatoirement codés. Le code chiffré correspond aux câblages ou connexions internes de la machine et par conséquent au type de matériel utilisé.

(\*) Sous forme de trains d'impulsions électriques, cocjés (en système binaire assez souvent).

Pour une opération élémentaire, l'ordinateur doit connaître:

— la nature de l'opération à réaliser,

— les données sur lesquelles elles portent.

— ce qu'il devra faire ensuite (enchaînement).

Sur l'ordinateur 650, où les mémoires stockent 10 chiffres. l'ordre est ainsi constitué :

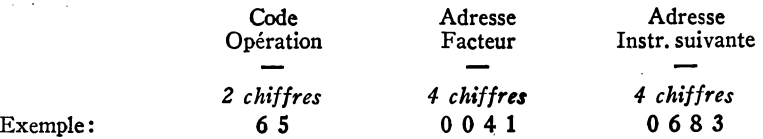

Le code 65 signifie: remise à zéro de l'accumulateur entier et addition dans l'accumulateur droit du contenu de la mémoire indiquée en adresse facteur.

Dès l'arrivée de cet ordre dans le registre programme l'ordinateur :

— analyse l'ordre 65, remet l'accumulateur entier à zéro et transfère dans l'accumulateur droit le contenu de la mémoire 0 0 4 1, signe compris;

— introduit dans le registre programme pour exécution, Tordre contenu dans la mémoire 0 6 8 3 (instruction suivante) et ainsi de suite.

La suite des ordres ainsi introduits dans la machine constitue un programme en « langage machine ».

On voit que pour programmer dans ces conditions il faut du temps, une parfaite connaissance du langage machine et une analyse soignée des calculs à effectuer. Il est possible de remédier à ces inconvénients et au risque d'erreurs qui exige de longues mises au point des programmes de calcul importants.

## 2. — *Codes de programmation.*

Il est permis d'alléger d'une façon très sensible la tâche du programmeur en utilisant des codes de programmation. Ces derniers sont constitués par une série de sous-programmes qui permettent d'exprimer plus simplement les opérations désirées sans se soucier de la manière (fixée une fois pour toutes) suivant laquelle la machine les exécute. C'est une « logique extérieure » à la machine qu'on lui inculque au préalable.

On emploie ainsi un langage simplifié après que l'ordinateur ait enregistré le lexique du vocabulaire (chiffré) nouveau utilisé.

La Faculté des Sciences de Nancy a mis au point différents codes de programmation très commodes qui permettent d'exécuter à volonté des calculs en virgule fixe ou en virgule flottante (c'est-àdire en conservant un nombre *ñxe* de chiffres significatifs) et qui présentent le gros avantage de prévoir des bouclages (même calcul répété sur le contenu de séries de mémoires consécutives) par indexation des mémoires.

Les ordres en code de programmation occupent une, deux ou trois mémoires consécutives. On jugera de la simplification qu'ils apportent sur l'exemple suivant:

L'ordre : S 1 Ν i A j Β Ό αλβμ

signifie : calculer en virgule fixe, le sinus de l'angle (en radiants) se trouvant dans la mémoire A (indexée par i), après lui avoir fait subir un décalage défini par α et λ et transférer le résultat dans la mémoire Β (indexée par j), après l'avoir lui-même décalé suivant  $β$  et μ (\*). Calcul terminé, prendre l'instruction suivante en mémoire N.

L'ordre de décalage est ainsi défini :

 $α$  ou  $β = 0$  Décalage à droite,  $\alpha$  ou  $\beta = 1$  Décalage à droite avec arrondi,  $\alpha$  ou β = 5 Décalage à gauche

et μ caractérisent de leur côté l'importance du décalage (0 à 9).

Si l'on songe que sinus x est calculé par un développement en série convergente, on imagine que l'ensemble des opérations déclenchées par cet ordre constitue déjà un petit exercice de programmation dont on est heureux de pouvoir se dispenser. De plus les mémoires « variable » et « fonction » étant indexées, des calculs répétés sont possibles par adjonction d'ordres de bouclage également codés très simplement.

Les codes de programmation sont d'un usage facile et d'une utilité incontestable. Cependant la machine doit, avant chaque opéra-

(\*) Pourquoi prévoir des décalages à l'entrée et à la sortie? Pour les raisons suivantes:

— *à l'entrée:* le sous-programme de calcul de sin χ (qui fait partie du « lexique initial ») prévoit un certain positionnement de la virgule qui n'est pas forcément celui de la donnée rangée en mémoire A. Le décalage initial (α, λ) provoque le positionnement désiré. Exemple : en A se trouve 000024,5081. Le décalage  $\alpha = 5$   $\lambda = 5$  ajoute cinq zéros de telle sorte que l'arc x entre dans l'accumulateur entier avec les 9 décimales prévues par le code, ce que l'on symbolise par (11,9) — ici: 0000000002 4,508100000.

— *à la sortie:* la valeur de sin χ sort avec 9 décimales. On peut être amené, pour la suite des calculs, à en abandonner quelques-unes par un décalage à droite (avec arrondi,  $β = 1$ ).

tion, consulter son lexique du code. Elle peut, en cas de bouclages notamment, être appelée à y lire plusieurs fois de suite la même rubrique. Pour éviter cette perte de temps, on peut adjoindre au code proprement dit, un sous-programme supplémentaire d'autoperforation. Cette adjonction permet de faire perforer par la machine les cartes programme *en langage machine* correspondant au calcul programmé en code, évitant les redites. Ce nouveau programme est le programme d'exploitation: rédigé en langage machine il n'exige plus cette phase interprétative (lexique) qui fait perdre du temps lors de l'exécution des calculs. C'est un très gros avantage des codes de programmation de ce genre.

3. — *Paso IL* 

Nous venons de voir les commodités offertes au programmeur par les codes de programmation. Cependant les sous-programmes de logique extérieure occupent un certain nombre de mémoires du tambour qui, en cas de calculs compliqués, risque la saturation.

Le PASO (programme d'assemblage symbolique optimum) permet d'écrire plus facilement des programmes *en langage machine.* 

L'écriture peut être symbolique:

— tout d'abord le code opération numérique est remplacé par trois lettres plus « parlantes »

ex.:  $EDI =$  entrée dans le distributeur  $(EDI = 69)$ RAD = remise à zéro de l'accumulateur et

addition dans le droit  $(RAD = 65)$ 

— les adresses de mémoires peuvent être également symboliques (5 lettres ou chiffres possibles), ce qui permet au programmeur d'éviter les erreurs d'adresse :

ex.: EDI VOL = entrée dans le distributeur du contenu de la mémoire VOL (volume).

Enfin l'adresse instruction suivante peut être laissée en blanc. Elle est choisie par la machine ; c'est la première mémoire libre du tambour rencontrée par les balais. Bien que le tambour tourne à 12 500 tours/minute, cet auto-assemblage accélère notablement les calculs dans un ensemble où les temps d'opération se chiffrent en millisecondes.

Lorsqu'un programme est rédigé en PASO, les cartes sont d'abord lues par la machine ; un tableau de connexions spécial équipe l'unité de lecture-perforation. Il sort, sous forme de nouvelles cartes perforées, le programme assemblé, programme où les adresses laissées en blanc sont remplies et les adresses symboliques sont remplacées par des adresses numériques. C'est le programme « optimisé », écrit en langage machine, qui servira pour l'exploitation (fig. 3).

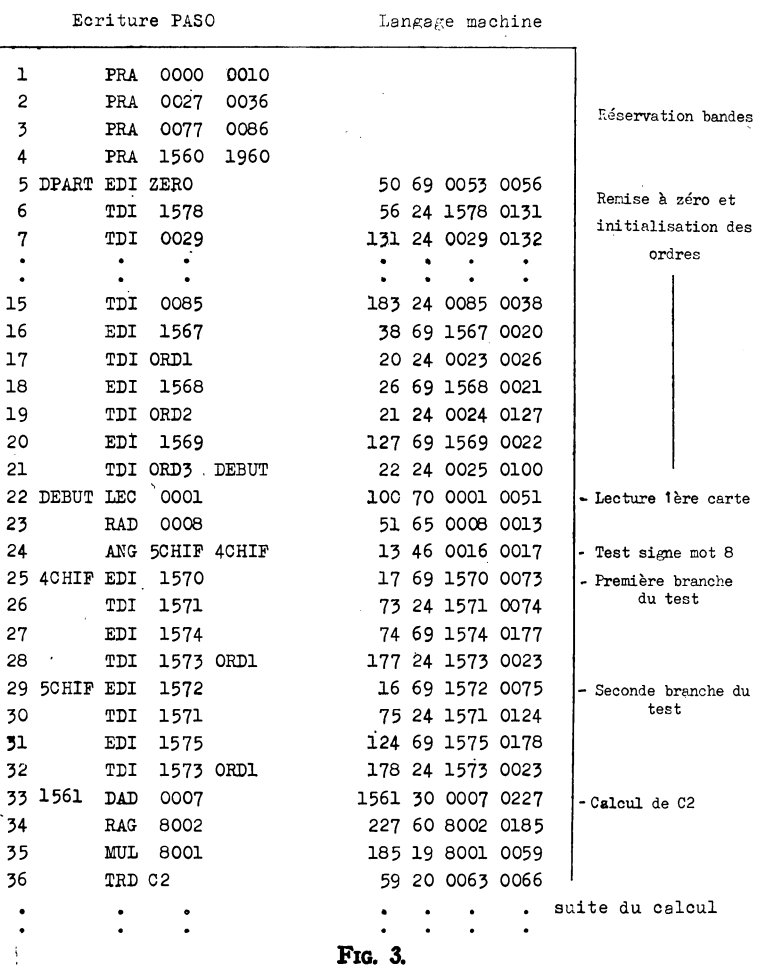

## **EXEMPLE D'ASSEMBLAGE PASO**

Chaque ligne représente une carte.

L'ordinateur lit les cartes perforées PASO (colonne de gauche). Il perfore des cartes programme répétant le PASO et comportant sa traduction en langage machine. Cet exemple correspond à l'organigramme de la figure 4.

#### 4. — *Fortran.*

Bien qu'il ne puisse être utilisé sur 650, nous ne saurions passer sous silence ce mode de programmation. Il cumule les avantages des codes en logique extérieure et du PASO. Il demeure symbolique comme ce dernier, mais n'exige plus l'écriture en langage machine, même sous forme littérale.

#### **Rédaction d'un programme**

L'exécution d'un programme de calcul, surtout en utilisant un code de logique extérieure, demande réflexion mais n'est pas une opération qui nécessite des facultés intellectuelles exceptionnelles. La mise au point en est facilitée par la possibilité d'obtenir une *analyse,*  perforée par l'ordinateur lui-même, indiquant à la fois l'ordre exécuté et le contenu des mémoires en cause après exécution de l'ordre. On peut ainsi, grâce aux arrêts prédéterminés affichés au pupitre, isoler la partie erronée et par l'étude des données de l'analyse, détecter l'erreur de programmation.

Avant toute chose, il faut se fixer la présentation des données puisqu'aussi bien c'est le contenu des cartes qui, par la lecture, accède aux mémoires.

Il faut également se demander quels sont les résultats à perforer à la fin des calculs ou dans le courant de ceux-ci. Ces décisions étant prises, il importe d'arrêter le langage qui sera utilisé (langaee machine, c'est-à-dire PASO ou code en logiaue extérieure). Il faut enfin — et c'est là le plus important — dresser un. plan d'enchaînement logique des calculs sous forme *d'oraaniaramme.* Lorsque l'organigramme est préparé, le reste n'est plus que routine. C'est dans l'établissement de l'organigramme que l'on pourra insérer toutes les astuces qui permettent de simplifier la rédaction du programme. Il suffit ensuite de le traduire dans le langage choisi. On trouvera ci-après un exemple d'organigramme relatif au calcul des coefficients des équations normales de la droite  $V = a + b c^2$ qui sert à cuber le peuplement sur pied des places d'expériences permanentes de la 1<sup>re</sup> Section (fig. 4).

Dans cet exemple, les cartes « lecture » présentent en mot 1 un indicatif — commençant obligatoirement par 8, sauf pour la dernière carte qui comporte u<del>n</del> 9, afin de permettre de la reconnaître à la lecture —. Les mots suivants (7 mots de 10 chiffres) ont la composition suivante (photo) :

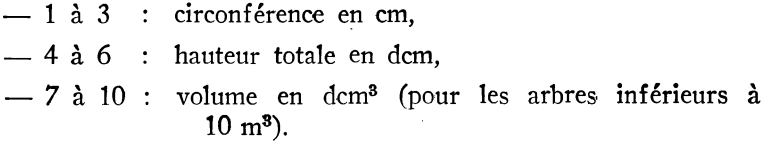

Si le volume excède 9 999 dm<sup>3</sup> , le dernier mot de la carte est négatif et un aiguillage à distance commandé par un test du signe de ce mot modifie à l'entrée la donnée « volume » (ex. 2 344 devient alors 12344).

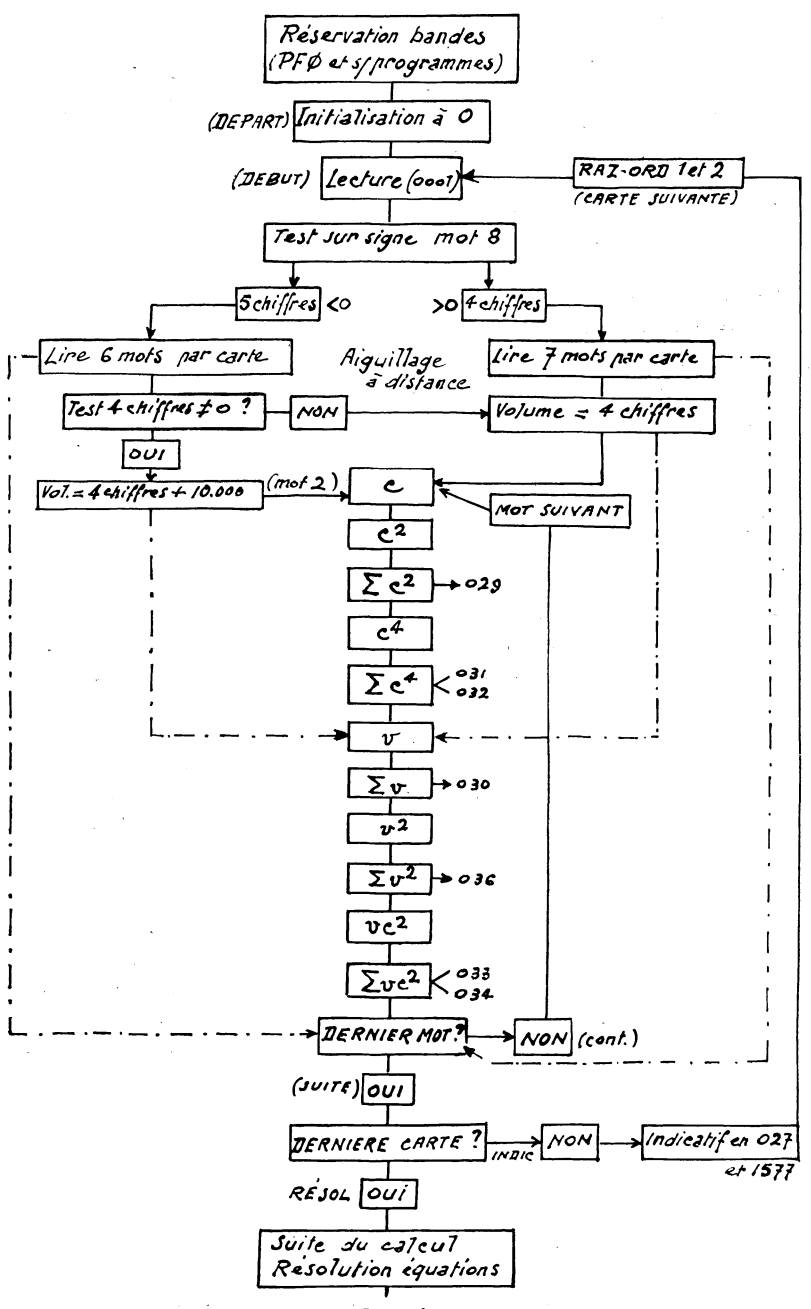

FIG. 4.

Organigramme (début) du calcul de tarif de cubage des places d'expériences permanentes de la 1<sup>re</sup> section. Coefficients des équations normales (bande perfo. 027 à 034).

## **Avantages et inconvénients du calcul électronique**

L'ordinateur électronique calcule vite et avec une grande sécurité. Dès lors qu'un programme a été vérifié aux limites et que la présentation des données est conforme à celle qui y est prévue, la machine calcule sans erreurs (\*) ; il suffira donc de vérifier au départ les cartes perforées qui sont confiées à sa lecture. Cette sorte de dogme de l'infaillibilité de la machine est un facteur de sécurité déterminant dans de nombreux cas.

Les calculs que l'on aura intérêt à confier à l'ordinateur sont de deux sortes:

— d'une part, des calculs relativement simples, mais qui exigent de traiter une quantité importante de données suivant un processus constant (calculs répétitifs) ;

— d'autre part, des calculs compliqués qui ne portent pas nécessairement sur un nombre important de données, mais dont la réalisation, même avec des machines électriques perfectionnées, demanderait un temps considérable à un calculateur entraîné. Tel est le cas par exemple des calculs par itérations· dont le schéma logique demeure toujours le même et pour lesquels il est possible de commander à la machine des « bouclages ».

Les calculs de la. recherche sont le plus souvent de la seconde espèce. Mais le service ordinaire se livre souvent — notamment pour les aménagements — à des calculs de la première.

Parmi les inconvénients des ordinateurs électroniques, il faut citer d'abord leur prix qui se chiffre en millions d'anciens francs. Qu'il soit loué ou acheté, l'ordinateur doit être largement utilisé pour que son amortissement soit rentable. Si l'on considère la rapidité spectaculaire avec laquelle sont exécutés les calculs les plus compliqués, on admettra qu'il faut, pour alimenter en permanence un pareil appétit, une masse de calculs considérable. Certes, le travail à façon est possible, mais l'expérience a montré — pour la recherche tout au moins — que le self-service est préférable. C'est ce qui nous a amené à étudier la programmation.

Un second inconvénient réside dans la complexité technologique de la machine. Il est mineur si l'on a la chance de l'installer au siège d'une agence régionale des grands producteurs (IBM, BULL) comme c'est le cas à Nancy.

Enfin, il faut encore citer le particularisme linguistique — si Ton peut dire — de ces machines. C'est un gros obstacle aux échan-

(\*) Bien mieux, elle peut dans certains cas les signaler (arrêt par dépassement de capacité, racine d'un nombre négatif, etc.).

ges de programmes qui seraient utiles en recherche et le groupe consultatif des statisticiens de l'LU.F.R.O. se penche actuellement sur ces problèmes d'entraide réciproque.

## **Conclusion**

Comme nous l'avons indiqué au début de cet article, le but que nous nous· sommes fixé est de lutter contre le préjugé qui fait que l'ordinateur électronique est considéré par de nombreux profanes comme une des réalisations, étonnante certes, mais mystérieuse et redoutable de la technique moderne. Nous avons constaté par expérience combien cet ogre peut être docile à qui sait lui parler un langage dont le vocabulaire est assurément des plus restreints.

A l'heure où en France d'innombrables commis — souvent équipés de la machine à calculer (increvable, mais combien lente) ou la manivelle entraîne l'antique roue de Pascal — calculent les volumes de toutes les parcelles inventoriées pour les révisions d'aménagement, il nous a paru utile d'attirer l'attention sur les possibilités offertes par le calcul électronique.

Les calculs nécessaires aux aménagements n'exigent qu'un nombre restreint de programmes simoles dont la rédaction serait un jeu pour un programmeur entraîné.

Dans la perspective d'un office de forêts soumises, qu'il soit ou non doté de l'autonomie financière, l'achat d'un ordinateur ne constitue pas un investissement dépassant les movens du nouvel organisme. La centralisation des calculs d'inventaire assurerait probablement un emnloi suffisant de l'ordinateur pour que son amortissement puisse être aisément supporté.

Et que dire des possibilités d'information qui en découleraient: bien des données statistiaues seraient recueillies par le simple tri des cartes-données ou des résultats des calculs, permettant à la recherche de s'exercer dans le domaine des méthodes d'aménagement.

Enfin, n'oublions pas aue l'ordinateur est un instrument moderne de la gestion des entreprises: traitements des personnels, comptabilité des crédits à l'échelon central demeurent également des morceaux de choix aue l'on peut réserver à son insatiable appétit. N'estce pas une perspective agréable à l'heure où tant de chefs de service, succombant sous la paperasse, réclament des renforts en agents de bureau ou commis...

Nul ne peut aller à l'encontre du progrès. Tôt ou tard le forestier se mettra à l'heure de l'électronique. Puisse-t-îl en prendre conscience...